Übungsaufgabe: Lösen Sie die Bilanz in Bestandskonten (Aktiv u. Passiv) auf und übertragen Sie die Anfangsbestände aus der Bilanz in die Bestandskonten. Verbuchen Sie die Aufgeführten Geschäftsfälle in den Bestandskonten schließen Sie die Bestandskonten ab und erstellen Sie die Abschlussbilanz. Nennen Sie zu jeden Geschäftsvorfall den Buchungssatz (Soll an

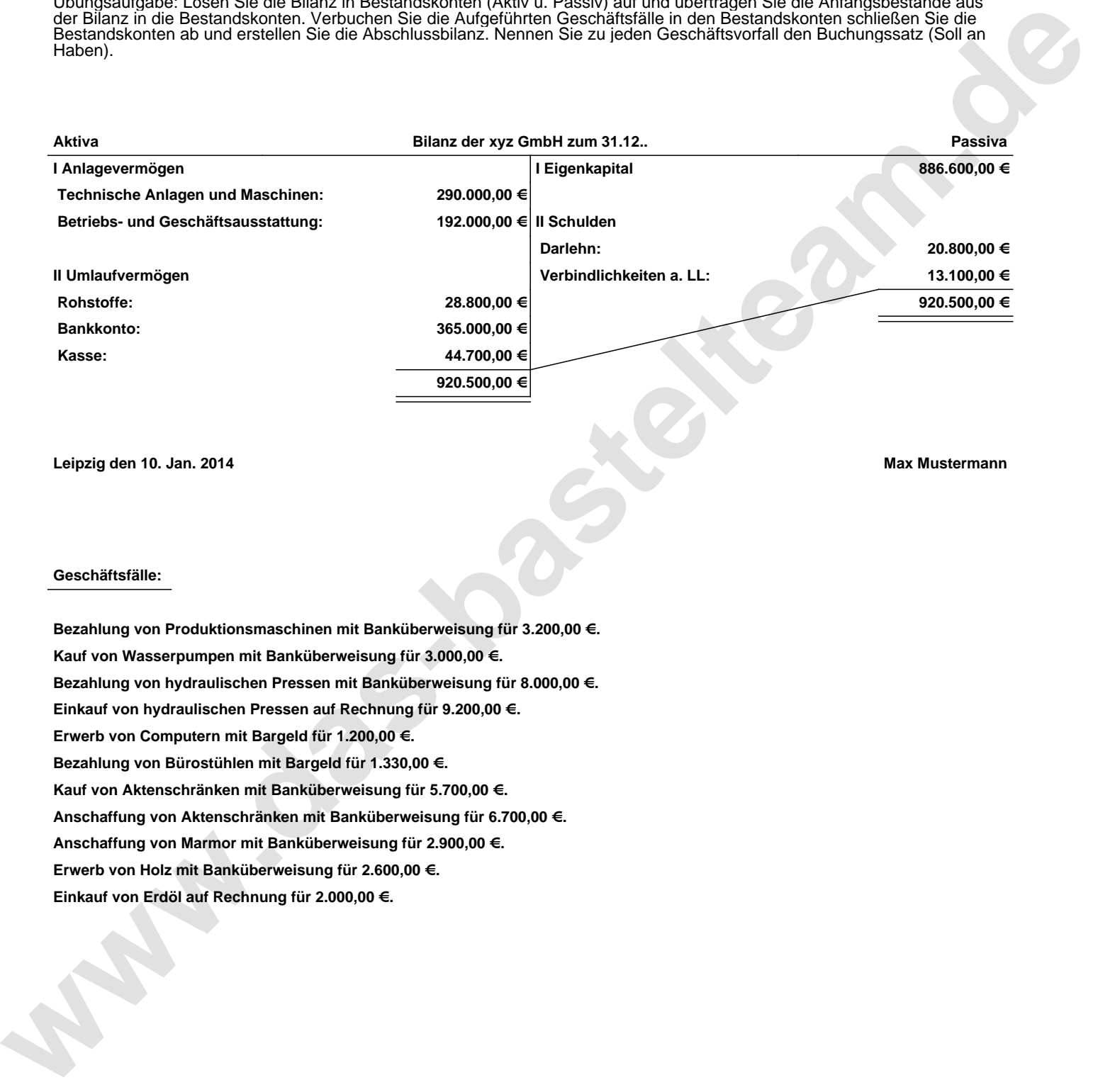

**Leipzig den 10. Jan. 2014 Max Mustermann**

## **Geschäftsfälle:**

**Bezahlung von Produktionsmaschinen mit Banküberweisung für 3.200,00 €. Kauf von Wasserpumpen mit Banküberweisung für 3.000,00 €. Bezahlung von hydraulischen Pressen mit Banküberweisung für 8.000,00 €. Einkauf von hydraulischen Pressen auf Rechnung für 9.200,00 €. Erwerb von Computern mit Bargeld für 1.200,00 €. Bezahlung von Bürostühlen mit Bargeld für 1.330,00 €. Kauf von Aktenschränken mit Banküberweisung für 5.700,00 €. Anschaffung von Aktenschränken mit Banküberweisung für 6.700,00 €. Anschaffung von Marmor mit Banküberweisung für 2.900,00 €. Erwerb von Holz mit Banküberweisung für 2.600,00 €. Einkauf von Erdöl auf Rechnung für 2.000,00 €.**

Übungsaufgabe: Lösen Sie die Bilanz in Bestandskonten (Aktiv u. Passiv) auf und übertragen Sie die Anfangsbestände aus der Bilanz in die Bestandskonten. Verbuchen Sie die Aufgeführten Geschäftsfälle in den Bestandskonten schließen Sie die Bestandskonten ab und erstellen Sie die Abschlussbilanz. Nennen Sie zu jeden Geschäftsvorfall den Buchungssatz (Soll an

## **Lösungen:**

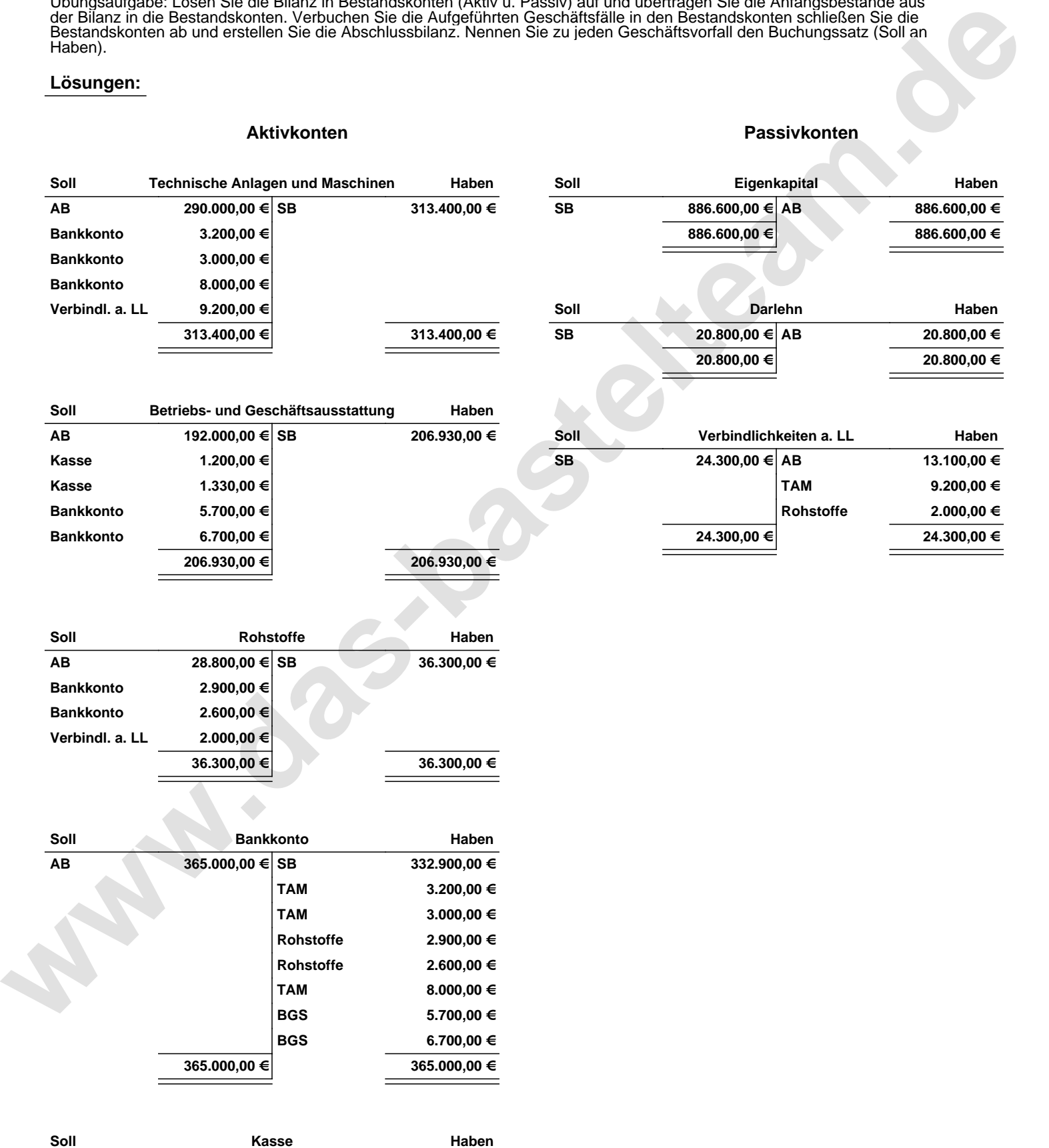

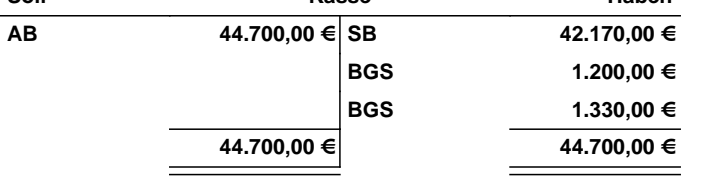

Übungsaufgabe: Lösen Sie die Bilanz in Bestandskonten (Aktiv u. Passiv) auf und übertragen Sie die Anfangsbestände aus der Bilanz in die Bestandskonten. Verbuchen Sie die Aufgeführten Geschäftsfälle in den Bestandskonten schließen Sie die Bestandskonten ab und erstellen Sie die Abschlussbilanz. Nennen Sie zu jeden Geschäftsvorfall den Buchungssatz (Soll an

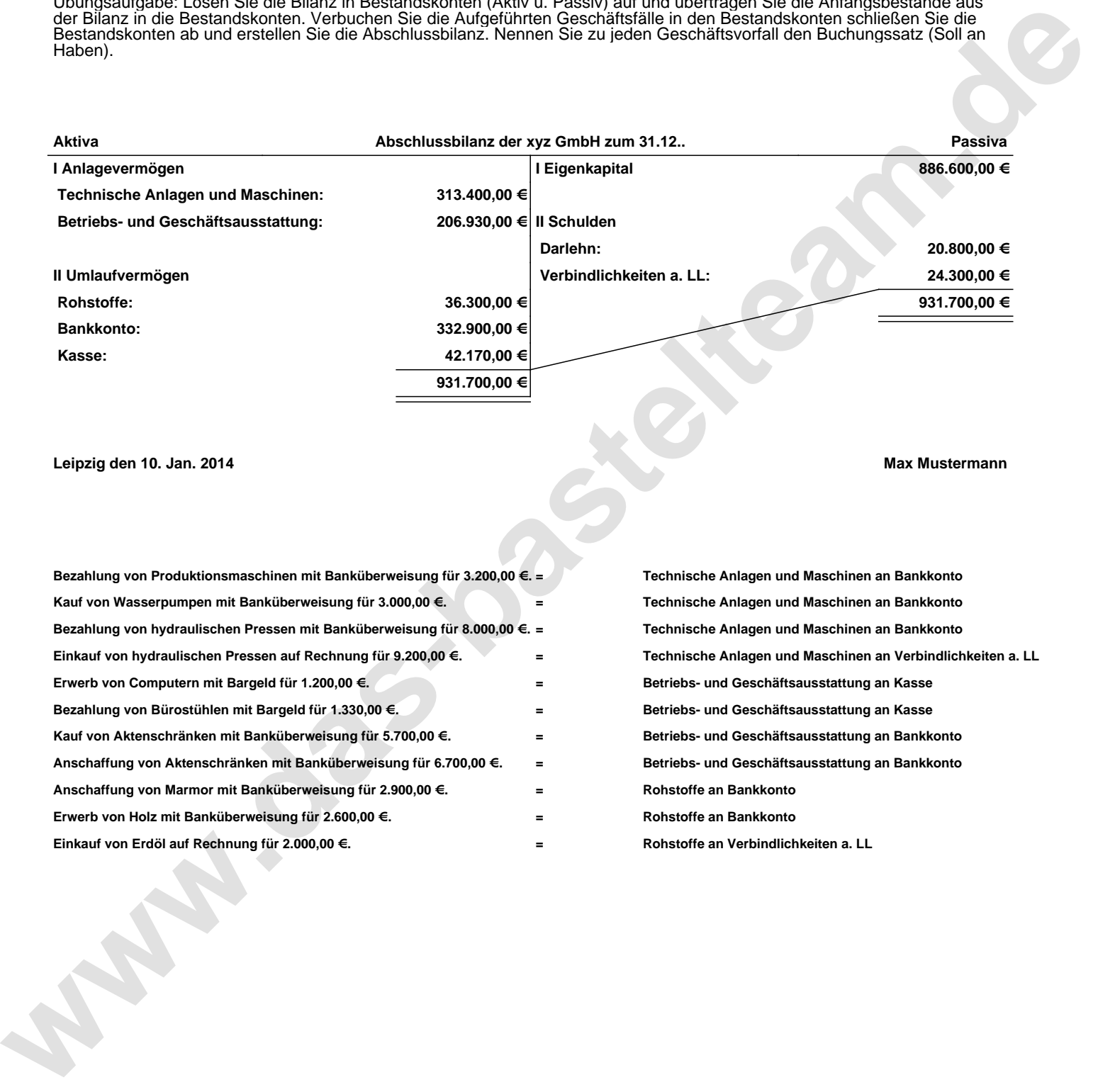

## **Leipzig den 10. Jan. 2014 Max Mustermann**

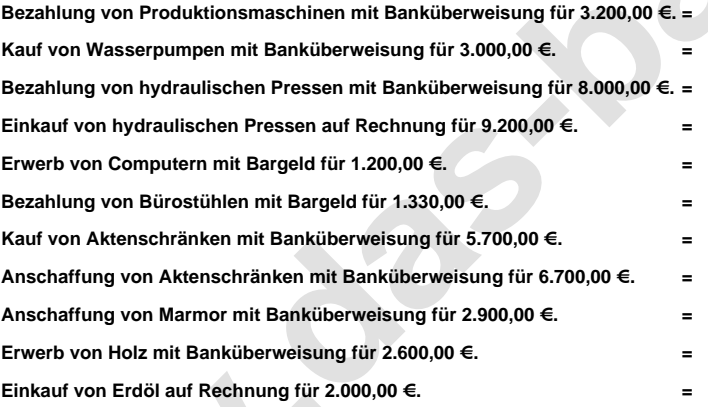

**= Technische Anlagen und Maschinen an Bankkonto = Technische Anlagen und Maschinen an Bankkonto = Technische Anlagen und Maschinen an Bankkonto = Technische Anlagen und Maschinen an Verbindlichkeiten a. LL = Betriebs- und Geschäftsausstattung an Kasse = Betriebs- und Geschäftsausstattung an Kasse = Betriebs- und Geschäftsausstattung an Bankkonto = Betriebs- und Geschäftsausstattung an Bankkonto = Rohstoffe an Bankkonto = Rohstoffe an Bankkonto = Rohstoffe an Verbindlichkeiten a. LL**